# **bftools**

*Release 0.4.0*

**BobDotCom**

**Sep 21, 2022**

# **CONTENTS**

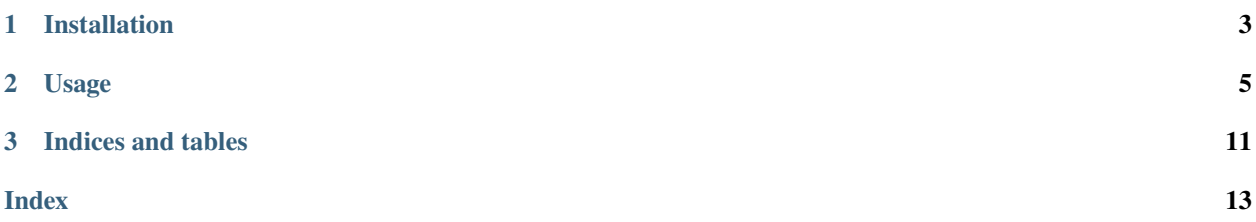

### A brainfuck toolbox for python.

PyPI: <https://pypi.org/project/bftools/> Docs: <https://bftools.readthedocs.io/en/latest/>

### **CHAPTER**

### **ONE**

### **INSTALLATION**

<span id="page-6-0"></span>You can install released versions of bftools from the Python Package Index via pip or a similar tool:

**Stable Release:** pip install bftools

**Working Version:** pip install git+https://github.com/BobDotCom/bftools.git

### **CHAPTER**

### **TWO**

### **USAGE**

```
import bftools
comp = bftools.BrainfuckTools()
py = comp.compile("++++++++++[>+>+++>+++++++>++++++++++<<<<-]>>>>++++++++++++++++.-------
˓→--------.++++++++++++++.+.")
print(py.code)
```
### **2.1 Manuals**

### **2.1.1 API Reference**

The following section outlines the API of bftools.

#### <span id="page-8-1"></span>**Core Utilities**

These provide the main functionality of bftools.

#### **BrainfuckTools Class**

#### class bftools.BrainfuckTools

The BrainfuckTools class is a wrapper for the compiler, decoder and encoder methods.

It comes with some tools to make it easier to use, such as caching the last compiled code, the last decoded code and the last encoded text.

#### last\_compiled

The last compiled code.

#### **Type**

Optional[*[CompiledBrainfuck](#page-10-0)*]

#### last\_decoded

The last decoded code.

#### **Type**

Optional[*[DecodedBrainfuck](#page-11-0)*]

#### <span id="page-9-4"></span>last\_encoded

The last encoded text.

#### **Type**

Optional[*[EncodedBrainfuck](#page-12-0)*]

<span id="page-9-0"></span>compile(*code: str*) → *[CompiledBrainfuck](#page-10-0)*

Compiles a brainfuck code into python code.

#### **Parameters**

 $code (str)$  – The brainfuck code to compile.

**Returns** The compiled code.

**Return type** *[CompiledBrainfuck](#page-10-0)*

<span id="page-9-1"></span>decode(*code: str*) → *[DecodedBrainfuck](#page-11-0)*

Decodes brainfuck code into text.

**Parameters**  $code (str)$  – The brainfuck code to decode.

**Returns** The decoded code.

**Return type** *[DecodedBrainfuck](#page-11-0)*

<span id="page-9-2"></span>encode(*text: str*) → *[EncodedBrainfuck](#page-12-0)*

Encodes text into brainfuck code.

#### **Parameters**

**text**  $(str)$  – The text to encode.

#### **Returns**

The encoded text.

#### **Return type**

*[EncodedBrainfuck](#page-12-0)*

#### **Shortcut Functions**

#### bftools.compile(*code: str*) → *[CompiledBrainfuck](#page-10-0)*

Shortcut for [BrainfuckTools.compile\(\)](#page-9-0).

This is equivalent to BrainfuckTools().compile(code).

#### **Parameters**

code  $(str)$  – The brainfuck code to compile.

#### **Returns**

The compiled code.

#### <span id="page-9-3"></span>**Return type**

*[CompiledBrainfuck](#page-10-0)*

#### <span id="page-10-3"></span>bftools.decode(*code: str*) → *[DecodedBrainfuck](#page-11-0)*

Shortcut for [BrainfuckTools.decode\(\)](#page-9-1).

This is equivalent to BrainfuckTools().decode(code).

#### **Parameters**

 $code (str)$  – The brainfuck code to decode.

#### **Returns**

The decoded text.

#### **Return type** *[DecodedBrainfuck](#page-11-0)*

<span id="page-10-2"></span>bftools.encode(*text: str*) → *[EncodedBrainfuck](#page-12-0)*

Shortcut for [BrainfuckTools.encode\(\)](#page-9-2).

This is equivalent to BrainfuckTools().encode(text).

#### **Parameters**

**text**  $(str)$  – The text to encode.

#### **Returns**

The encoded text.

**Return type** *[EncodedBrainfuck](#page-12-0)*

#### **Converted Classes**

<span id="page-10-0"></span>These classes are returned by various methods from the *[Core Utilities](#page-8-1)*.

#### class bftools.CompiledBrainfuck

An object to represent python compiled from Brainfuck.

To receive the decoded text, use [result](#page-10-1) or str([DecodedBrainfuck](#page-11-0)).

**Warning:** This class is not intended to be instantiated directly. Use [decode\(\)](#page-9-3) or [BrainfuckTools.](#page-9-1) [decode\(\)](#page-9-1) instead.

#### <span id="page-10-1"></span>result

The result code. This will never be None unless  $parse()$  has not been called. Since the library always calls [parse\(\)](#page-11-1) before returning the object, this should never happen unless you override the functionality of the library.

#### **Type**

Optional[str]

#### property code: Optional[str]

The compiled code.

Deprecated since version 0.3.0: The code property is deprecated and will be removed in 0.5.0. Use  $result$ or str([CompiledBrainfuck](#page-10-0)) instead.

#### **Returns**

The compiled code. This will never be None unless [parse\(\)](#page-11-1) has not been called. Since the library always calls [parse\(\)](#page-11-1) before returning the object, this should never happen unless you override the functionality of the library.

#### **Return type**

Optional[str]

#### <span id="page-11-3"></span>property raw\_parsed: Optional[Tuple[Symbol, ...]]

Raw parsed code

This will never be None unless [parse\(\)](#page-11-1) has not been called. Since the library always calls [parse\(\)](#page-11-1) before returning the object, this should never happen unless you override the functionality of the library.

**Note:** This is meant to be used internally and you should not need to use it.

Changed in version 0.3.0: Now returns None instead of raising a ValueError.

**Returns** The raw parsed code.

**Return type** Optional[Tuple[Symbol]]

<span id="page-11-1"></span>parse(*code: str*) → None

Parse the given code.

Note: You should not need to use this method. It is intended for internal use only, so you should only need to use it if you override the functionality of the library. This method is not dangerous like [DecodedBrainfuck.parse\(\)](#page-12-1) is.

**Parameters**

code  $(str)$  – The code to parse.

#### <span id="page-11-0"></span>class bftools.DecodedBrainfuck

An object to represent text decoded from Brainfuck.

To receive the decoded text, use [result](#page-11-2) or str([DecodedBrainfuck](#page-11-0)).

**Warning:** This class is not intended to be instantiated directly. Use [decode\(\)](#page-9-3) or [BrainfuckTools.](#page-9-1) [decode\(\)](#page-9-1) instead.

#### <span id="page-11-2"></span>result

The result text. This will never be None unless  $parse()$  has not been called. Since the library always calls [parse\(\)](#page-12-1) before returning the object, this should never happen unless you override the functionality of the library.

**Type**

Optional[str]

#### property text: Optional[str]

The decoded text.

Deprecated since version 0.3.0: The text property is deprecated and will be removed in 0.5.0. Use [result](#page-11-2) or str([DecodedBrainfuck](#page-11-0)) instead.

#### **Returns**

The result text. This will never be None unless  $parse()$  has not been called. Since the

<span id="page-12-4"></span>library always calls  $parse()$  before returning the object, this should never happen unless you override the functionality of the library.

**Return type** Optional[str]

<span id="page-12-1"></span> $parse(code: str) \rightarrow None$ 

Parse the given code.

**Note:** You should not need to use this method. It is intended for internal use only, so you should only need to use it if you override the functionality of the library. See the warning below for more information.

**Warning:** This method uses the exec() function. It is therefore not safe to use this method with untrusted code. The library uses this internally and will ensure that user input is not directly passed to this method, unless you override the functionality of the library. If you invoke this method directly, you need to ensure that the code you pass is safe.

#### **Parameters**

 $code (str)$  – The code to parse.

**Raises**

SyntaxError – If the code is not syntactically correct.

#### <span id="page-12-0"></span>class bftools.EncodedBrainfuck

An object to represent text encoded into Brainfuck.

To receive the encoded Brainfuck, use [result](#page-12-2) or str([EncodedBrainfuck](#page-12-0)).

Warning: This class is not intended to be instantiated directly. Use [encode\(\)](#page-10-2) or [BrainfuckTools.](#page-9-2) [encode\(\)](#page-9-2) instead.

#### <span id="page-12-2"></span>result

The result code. This will never be None unless [parse\(\)](#page-12-3) has not been called. Since the library always calls  $parse()$  before returning the object, this should never happen unless you override the functionality of the library.

#### **Type**

Optional[str]

#### property code: Optional[str]

The encoded code.

Deprecated since version 0.3.0: The code property is deprecated and will be removed in 0.4.0. Use [result](#page-12-2) or str([EncodedBrainfuck](#page-12-0)) instead.

#### **Returns**

The encoded text. This will never be None unless [parse\(\)](#page-12-3) has not been called. Since the library always calls [parse\(\)](#page-12-3) before returning the object, this should never happen unless you override the functionality of the library.

#### <span id="page-12-3"></span>**Return type**

Optional[str]

#### <span id="page-13-0"></span> $parse(text: str) \rightarrow None$

Parse the given text.

Note: You should not need to use this method. It is intended for internal use only, so you should only need to use it if you override the functionality of the library. This method is not dangerous like [DecodedBrainfuck.parse\(\)](#page-12-1) is.

**Parameters text**  $(str)$  – The text to parse.

#### **Tools**

These are tools that are used internally by the *[Core Utilities](#page-8-1)*.

 $bftools$ . **factor**(*x: int*)  $\rightarrow$  Tuple[int, int]

Factors  $x$  into 2 numbers, a and b, such that  $a + b$  is as small as possible.

#### **Parameters**

 $\mathbf{x}$  (int) – The number to factor

#### **Returns**

A Tuple of 2 integers that factor into x.

#### **Return type**

Tuple[int, int]

### **CHAPTER**

# **THREE**

# **INDICES AND TABLES**

- <span id="page-14-0"></span>• genindex
- modindex
- search

### **INDEX**

### <span id="page-16-0"></span>B

BrainfuckTools (*class in bftools*), [5](#page-8-2)

# $\mathcal{C}$

code (*bftools.CompiledBrainfuck property*), [7](#page-10-3) code (*bftools.EncodedBrainfuck property*), [9](#page-12-4) compile() (*bftools.BrainfuckTools method*), [6](#page-9-4) compile() (*in module bftools*), [6](#page-9-4) CompiledBrainfuck (*class in bftools*), [7](#page-10-3)

### D

decode() (*bftools.BrainfuckTools method*), [6](#page-9-4) decode() (*in module bftools*), [6](#page-9-4) DecodedBrainfuck (*class in bftools*), [8](#page-11-3)

# E

encode() (*bftools.BrainfuckTools method*), [6](#page-9-4) encode() (*in module bftools*), [7](#page-10-3) EncodedBrainfuck (*class in bftools*), [9](#page-12-4)

# F

factor() (*in module bftools*), [10](#page-13-0)

# L

last\_compiled (*bftools.BrainfuckTools attribute*), [5](#page-8-2) last\_decoded (*bftools.BrainfuckTools attribute*), [5](#page-8-2) last\_encoded (*bftools.BrainfuckTools attribute*), [5](#page-8-2)

### P

parse() (*bftools.CompiledBrainfuck method*), [8](#page-11-3) parse() (*bftools.DecodedBrainfuck method*), [9](#page-12-4) parse() (*bftools.EncodedBrainfuck method*), [9](#page-12-4)

# R

raw\_parsed (*bftools.CompiledBrainfuck property*), [8](#page-11-3) result (*bftools.CompiledBrainfuck attribute*), [7](#page-10-3) result (*bftools.DecodedBrainfuck attribute*), [8](#page-11-3) result (*bftools.EncodedBrainfuck attribute*), [9](#page-12-4)

# T

text (*bftools.DecodedBrainfuck property*), [8](#page-11-3)